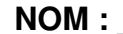

**NOM : \_\_\_\_\_\_\_\_\_\_\_\_\_\_\_\_ Prénom : \_\_\_\_\_\_\_\_\_\_\_\_\_\_\_\_ Classe : \_\_\_\_\_\_\_\_**

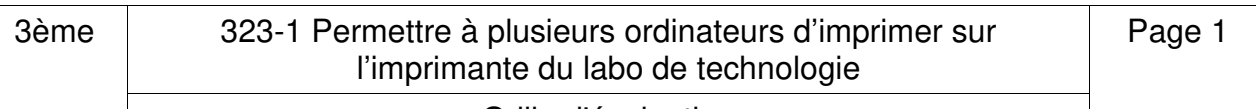

## Grille d'évaluation

Si tu es bloqué, tu peux demander de l'aide, mais ton professeur en tiendra compte dans l'évaluation.

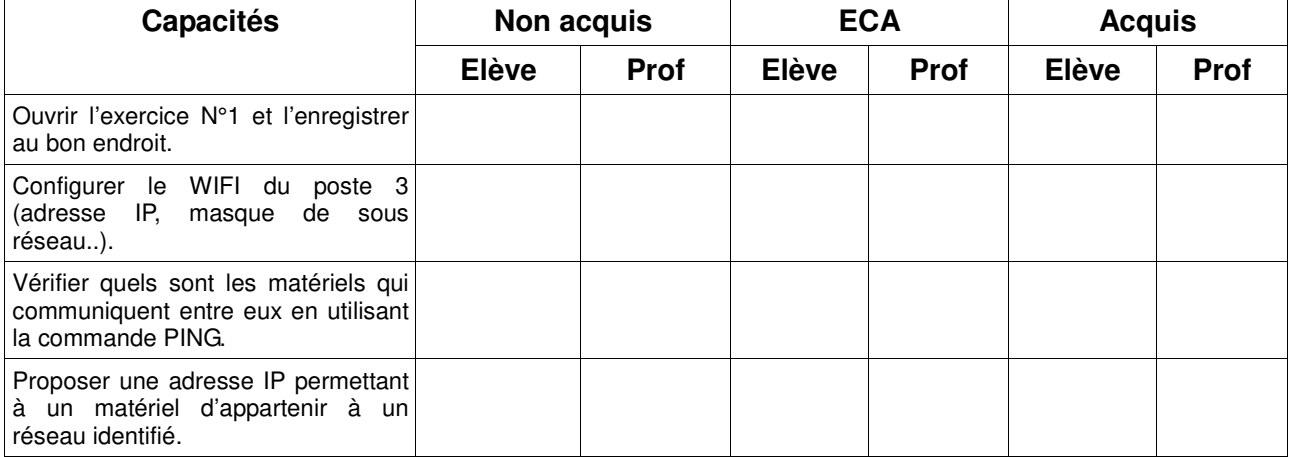

A la fin de l'évaluation, remplis la colonne auto-évaluation, remets cette fiche, à ton professeur.

**Comprendre le fonctionnement d'un réseau informatique (Notion de protocole, d'organisation de protocoles en couche, d'algorithme de routage, Internet.)**

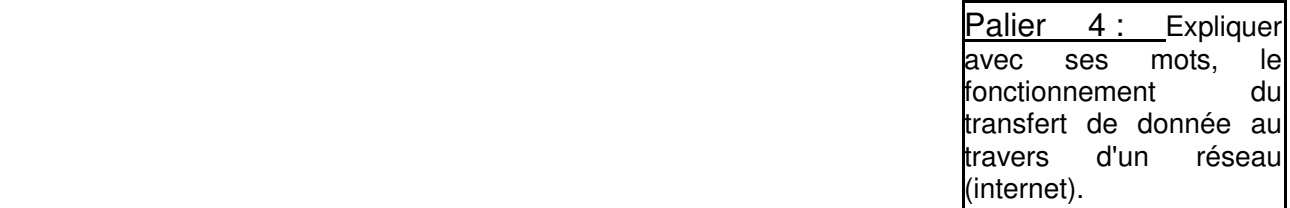

Palier 3 : Comprendre que les données doivent être traitées par couche pour être transférées dans un réseau (protocoles en couche).

Palier 2 : Comprendre qu'un protocole est obligatoire pour le bon fonctionnement du transfert de données via un réseau.

Palier 1 : Comprendre l'utilité que chaque appareil connecté à un réseau soit repéré par une adresse IP.